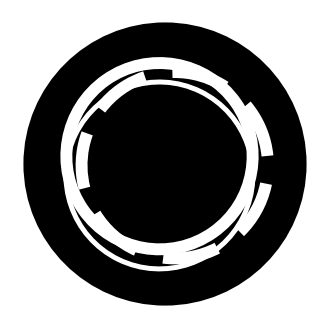

# Adobe Photoshop CC Essentials Workshop outline

Learn to edit, retouch and apply special effects to images in this two-day introduction to Adobe Photoshop, the professional image manipulation software.

This document provides a guide to the topics that we aim to cover in the Essentials workshop. Each topic is broken down into individual outcomes and objectives. Each workshop will be tailored to the pace and interests of participants as it progresses, so the actual content may vary from this guide.

#### Getting started

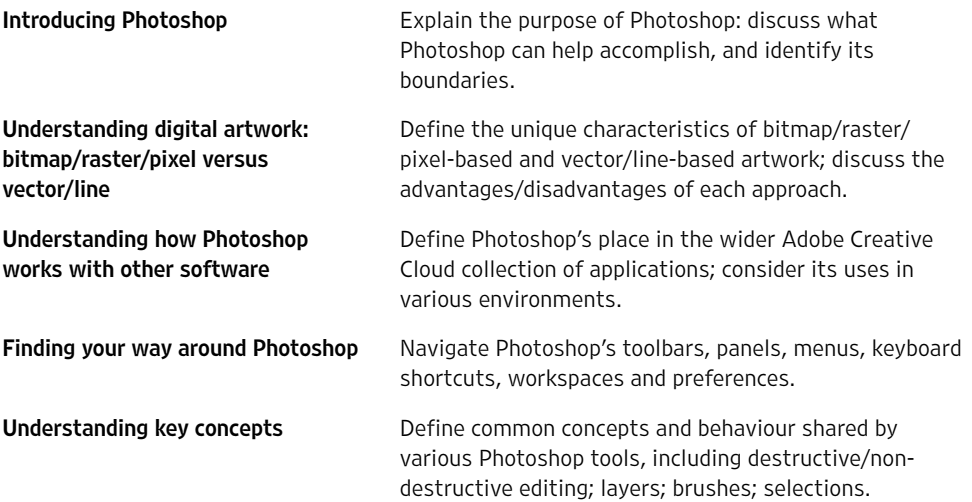

Broad and covered a lot of the package's capabilities – a very helpful introduction

Friendly, helpful, informative

#### Managing documents

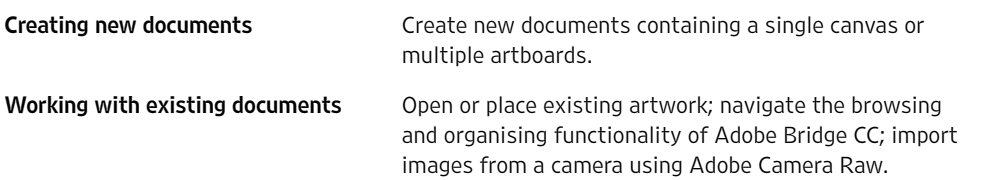

For workshop dates, locations and prices, visit

[clockworksatellite.co.uk](https://clockworksatellite.co.uk) զիդ

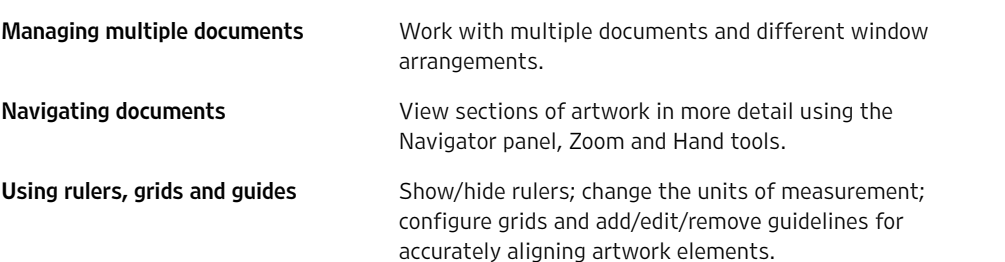

# Working with layers

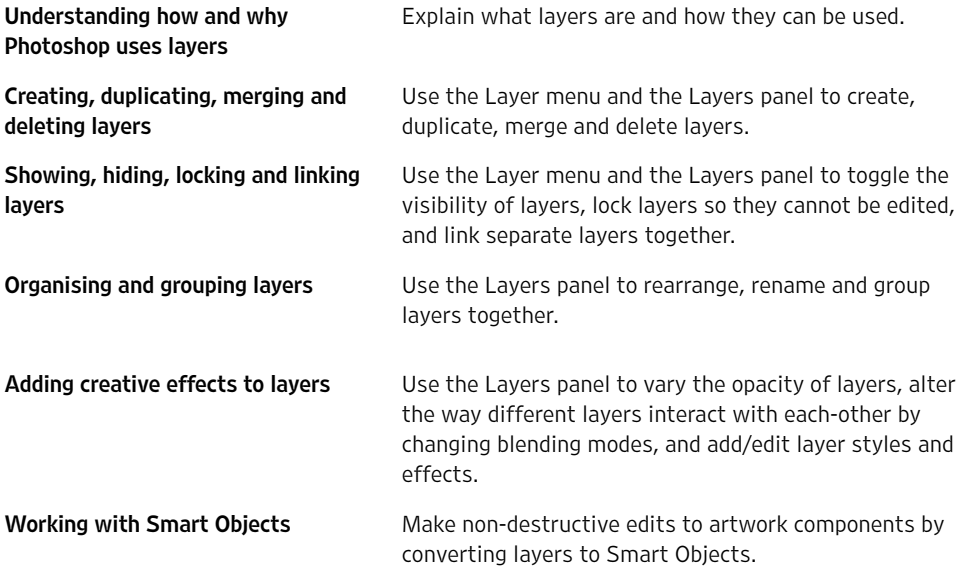

## Selecting and masking

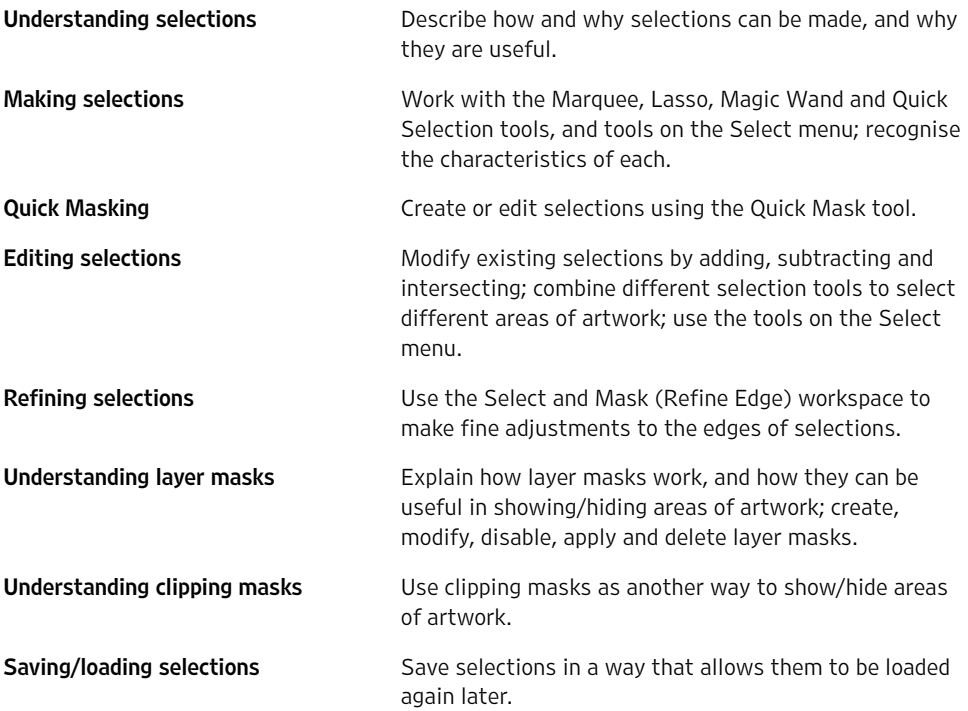

Educational, interesting, enjoyable

> I have learnt a huge amount from this workshop

For workshop dates, locations and prices, visit

## Moving, transforming and resizing

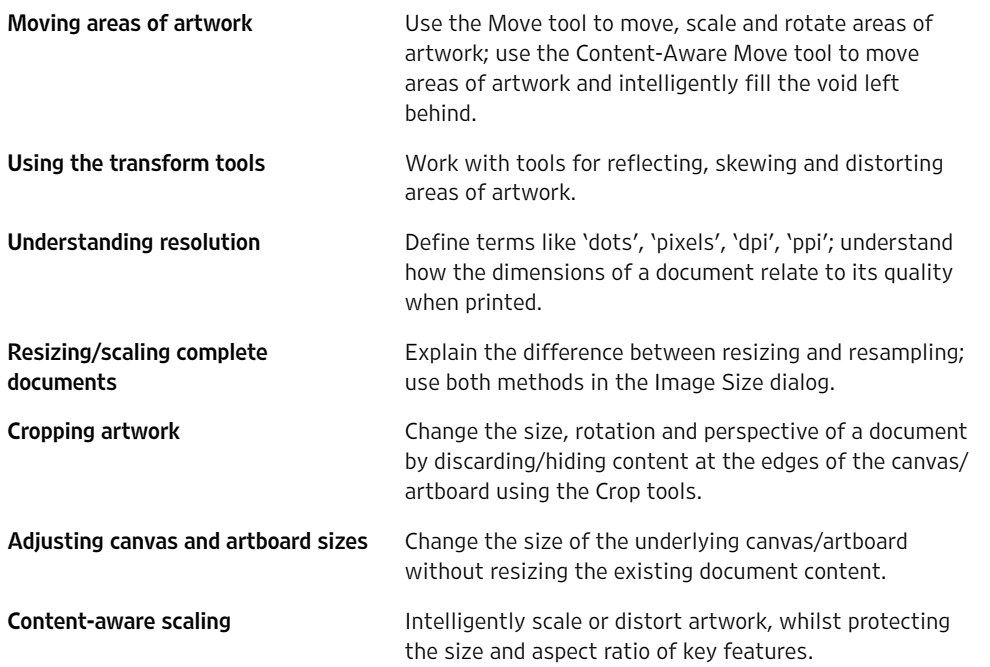

### Working with colour

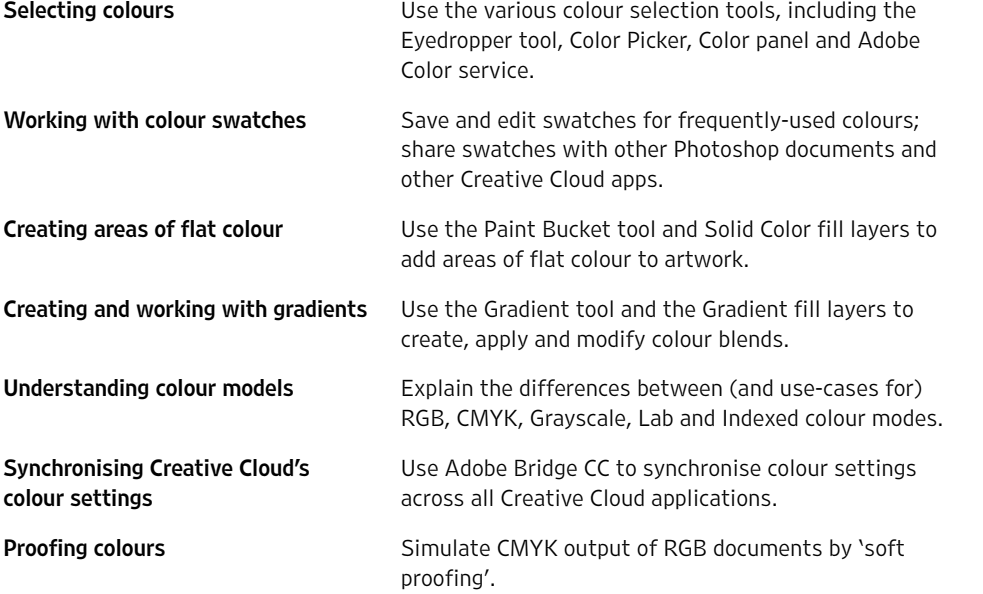

Friendly, helpful, informative

Helpful and methodical, and explained technical jargon clearly, with patience

The teaching was clear and structured

## Making adjustments to tone and colour

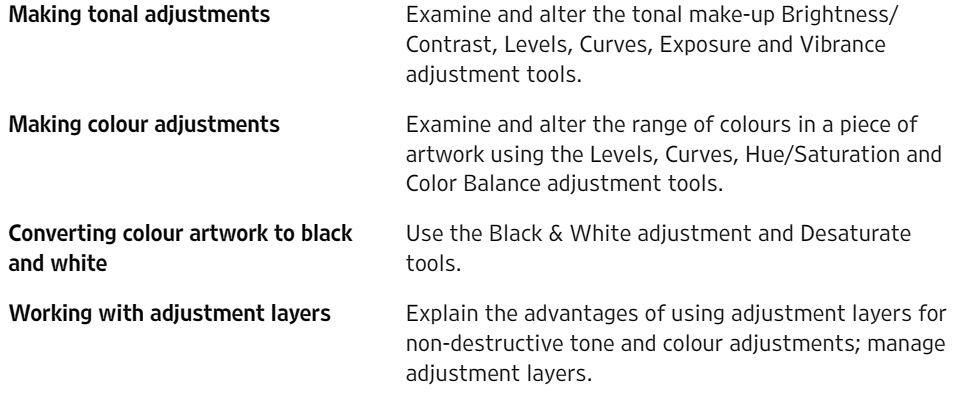

For workshop dates, locations and prices, visit

[clockworksatellite.co.uk](https://clockworksatellite.co.uk)  $\mathbf{q}_{\boldsymbol{\mu}}$ 

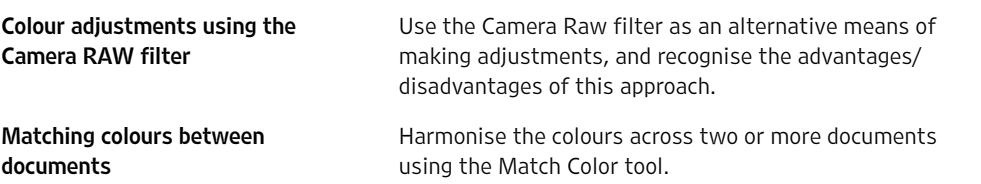

#### Working with shapes and text

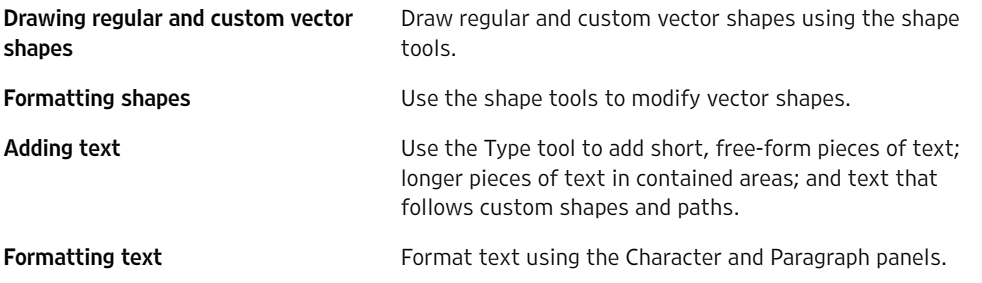

# Painting and erasing

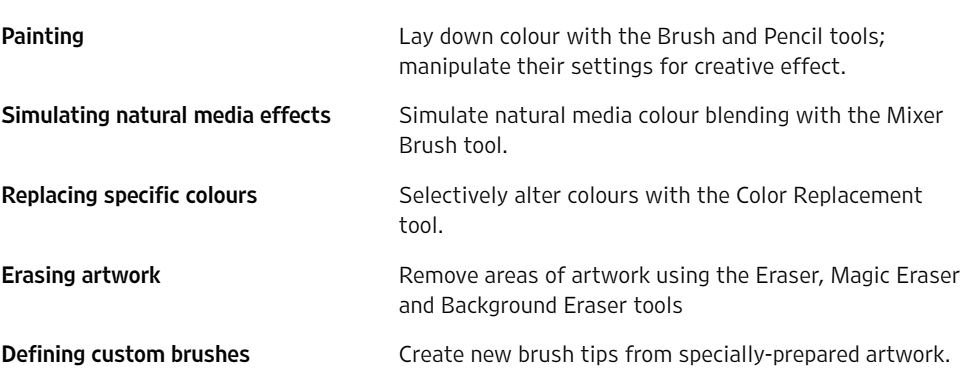

# Retouching and repairing

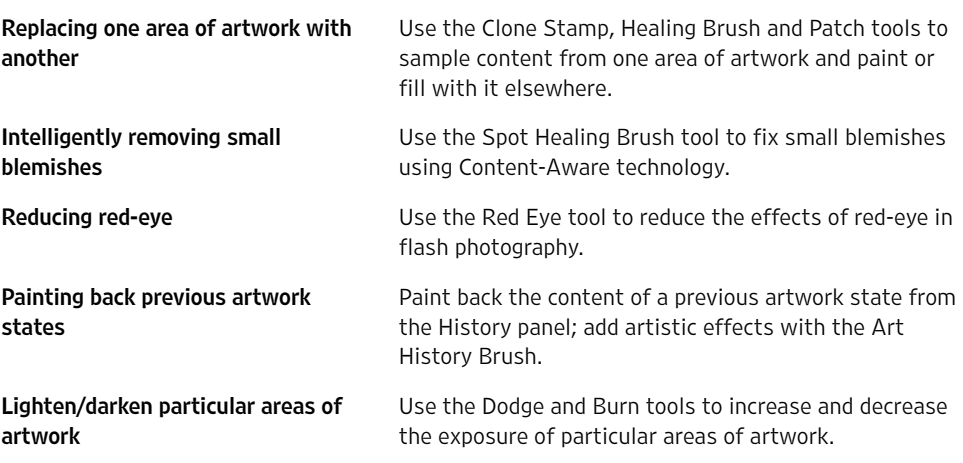

### Applying creative effects

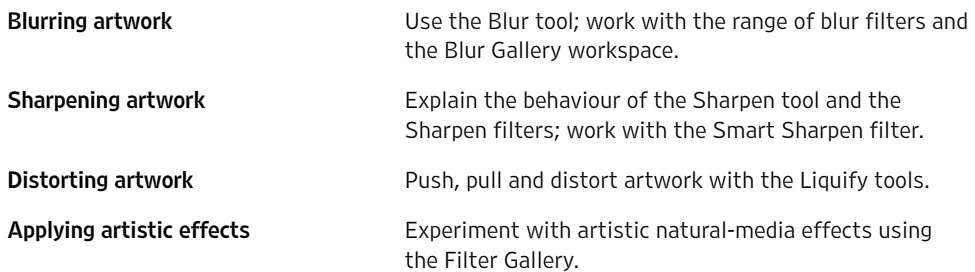

Really practical examples, clear instructions, sensitive to the pace of the group

Useful, informal, undaunting

For workshop dates, locations and prices, visit

[clockworksatellite.co.uk](https://clockworksatellite.co.uk)  $\mathbf{q}_{\boldsymbol{\mu}}$ 

Working with Smart Filters **Explain the advantages of using Smart Filters and** Smart Objects for making adjustable, non-destructive edits.

#### Saving and exporting

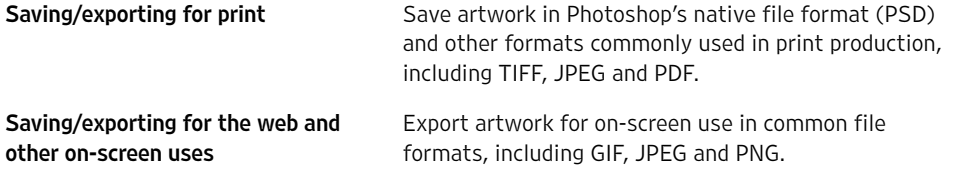

#### Taking things further

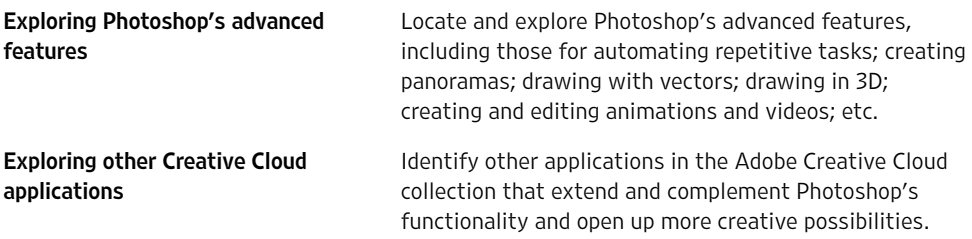

[Adobe Photoshop CC](https://clk.tradedoubler.com/click?p(265883)a(3060162)g(22913796)url(https://www.adobe.com/products/photoshop.html)) is available on subscription from Adobe, either as a [single product](https://clk.tradedoubler.com/click?p(265883)a(3060162)g(22913796)url(https://www.adobe.com/products/photoshop.html)) or as part of the [full Creative Cloud collection.](https://clk.tradedoubler.com/click?p(265883)a(3060162)g(22913796)url(https://www.adobe.com/creativecloud.html)) Qualifying students and teachers are eligible for [up to 65% off](https://clk.tradedoubler.com/click?p(265883)a(3060162)g(22913796)url(https://www.adobe.com/creativecloud/buy/students.html)) the standard subscription rates. Photoshop may be [evaluated for free](https://clk.tradedoubler.com/click?p(265883)a(3060162)g(22913796)url(https://www.adobe.com/products/photoshop/free-trial-download.html)) for seven days. See [clockworksatellite.co.uk](http://clockworksatellite.co.uk) for more information.

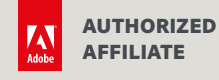

This workshop is presented by Clockwork Satellite, a friendly design and technology studio based in south-west England. We're here to help you create and publish, in print and on screen. Email [hello@clockworksatellite.co.uk](mailto:hello%40clockworksatellite.co.uk?subject=) or find us online to learn more.

**Ø[clockworksatellite.co.uk](https://clockworksatellite.co.uk) ♥ [@clksat](https://twitter.com/clksat) @[@clockworksatellite](https://www.instagram.com/clockworksatellite/) ■ [Clockwork Satellite](https://www.facebook.com/clockworksatellite)** 

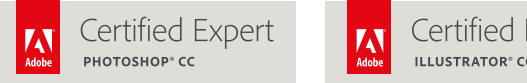

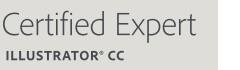

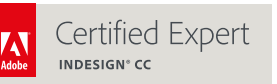

© Clockwork Satellite Limited. Updated September 2018. Errors and omissions excepted; this information is provided for guidance only. Feedback from previous participants gathered 2016–2018. Links to Adobe products are affiliated and tracked: Clockwork Satellite may earn commission on purchases made as a result of following these links. Adobe, the Adobe logo, Photoshop, Illustrator and InDesign are either registered trademarks or trademarks of Adobe Systems Incorporated in the United States and/or other countries. Clockwork Satellite Limited is a company registered in England and Wales, number 08981965, at The Generator, 11–15 Dix's Field, Exeter, EX1 1QA, United Kingdom.

For workshop dates, locations and prices, visit

It was very informative and the practice was interesting; the tutor knew a lot

[clockworksatellite.co.uk](https://clockworksatellite.co.uk) ⊲րո